younoodl

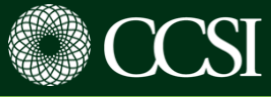

## **ROUND 2 Instrucciones de Aplicación // Application Instructions**

Felicitaciones por pasar a la Ronda 2 de CCSI como semifinalista. Estas instrucciones lo ayudarán a completar su Solicitud de Ronda 2:<https://platform.younoodle.com/competition/ccsi>

Congratulations for proceeding into CCSI Round 2 as a semi-finalist. These instructions will help you complete your Round 2 Application here:<https://platform.younoodle.com/competition/ccsi>

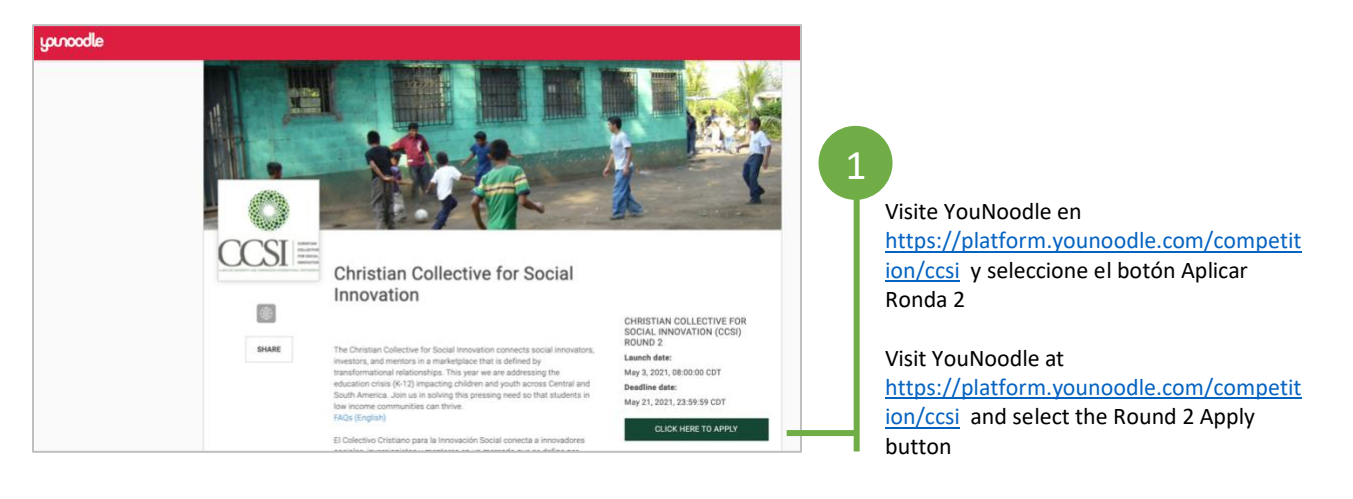

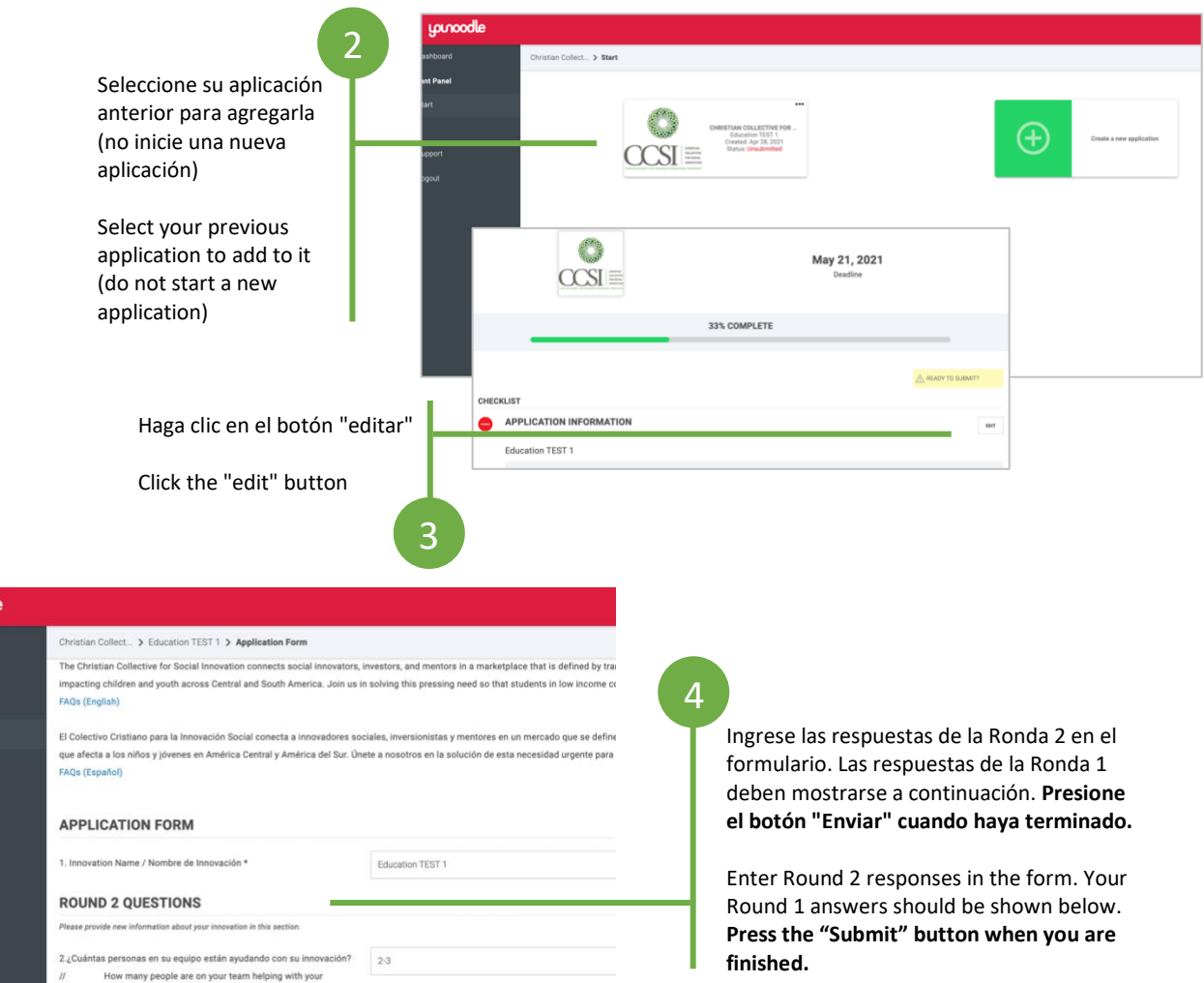